# User's Guide to Grail

Darrell Raymond Derick Wood-

January

<sup>1</sup> Department of Computer Science, University of Waterloo, Waterloo, Canada

 $\,$  Department of Computer Science. Hong Kong University of Science and Technology, Kowloon, Hong Kong

 $21$ 

# TABLE OF CONTENTS

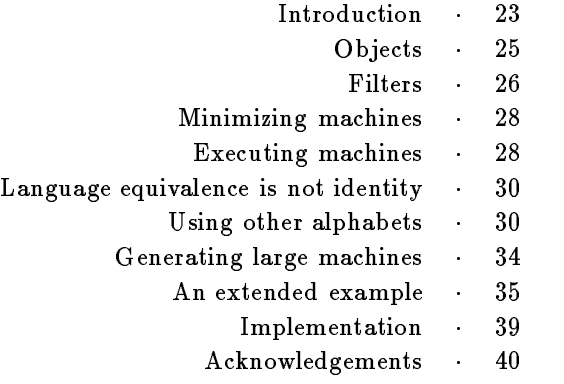

 $22\,$ 

#### introduction

Grail is a collection of programs for manipulating nitestate ma chines and regular expressions. Somg Gram you can convert regular expressions to finite-state machines and vice versa, you can minimize machines, make them deterministic, execute them on input strings, enumerate their languages, and perform many other useful activities.

Each of Grail's facilities is provided as a filter that can be used as a standard program or in combination with our interest or in combination with our interest or in combinatio filters take a machine or regular expression as input and produce a new machine or expression as output- Expressions and machines can be entered directly from the keyboard or (more usually) redirected from les- To convert a regular expression into a nitestate machine for example, one might issue the following command:

 $\alpha$  - above  $\alpha$  -  $\alpha$  -  $\alpha$  -  $\alpha$  -  $\alpha$  -  $\alpha$  -  $\alpha$  -  $\alpha$  -  $\alpha$  -  $\alpha$  -  $\alpha$  -  $\alpha$  -  $\alpha$  $(START)$  |- 4  $2 b 3$  $0$  a 2  $2 b 0$  $2 b 2$  a a a 4 b 3 4 b 0 4 b 2 a 3 a 6 a  $8c$  10 6 b 8 Finally and the second control of the second control of the second control of the second control of the second

The filter retofm converts its input regular expression to a nondeterministic finite-state machine, which it prints on its standard output. The machine is specified as a list of instructions, with some special

pseudoinstructions to indicate the states that are start and nal-

The output of one filter can be the input for another; for example, we can convert the machine back to a regular expression (the result is folded here to fit onto the page):

```
 echo -
               \sim above \sim above \sim above \simretofm is a final formulation of the second state of the second state of the second state of the second state o
((aa*a+ba*a+b)(b+ba*a)*ba*aab+aab+aa*aab+ab+ba*aab+((aa*a+ba*a+b)(b+ba*a)*b+b)ab)c
```
The lter fmtore converts a machine to a regular expression- We may choose to make the machine deterministic, using the filter fmdeterm, before converting it to a regular expression

echo - ababc- in determine for the form of the form of the form of the form of the form of the form of the for  $(aa*b+bb*aa*b)(aa*b+bb*aa*b)*c$ aabbbaabaabbbaabc

We may choose to minimize the deterministic machine, using the filter fmmin, before converting it to a regular expression:

 echo -ababc- retofm fmdeterm fmmin fmtore baabaa baabaabaa baabaa jiraan dhamaa baabaa baabaa dhamaa dhamaa dhamaa dhamaa baabaa baabaa baabaa baabaabaa

We can test the membership of a string in the given language by executing it on the machine

 echo -ababc- retofm fmdeterm fmmin fmexec -ababababcaccepted

The filter fmexec executes its input machine on an argument string and prints accepted if the string is a member of the language of  $\mathcal{L}$  finally we can enumerate some of the strings in the strings in the strings in the strings in the strings in the strings in the string in the string in the string in the string in the string in the string in the s language of the machine

```
 echo -
ababc-
  retofm  fmdeterm  fmmin  fmenum n 
abc
aabc
babc
aaabc
baabc
bbabc
aaaabc
```
aababc abaabc

The filter fmenum enumerates the language of a machine, shortest rst and then in lexicographical order the argument n species the number of strings to be printed.

#### **OBJECTS**

 $G$ r was an onlog of regular expressions and nite states from  $G$  interests.  $G$  , was  $\sigma$ regular expressions follow the conventional theoretical notation (not the UNIX of the following is a regular expression of the following is a regular expression of the following is

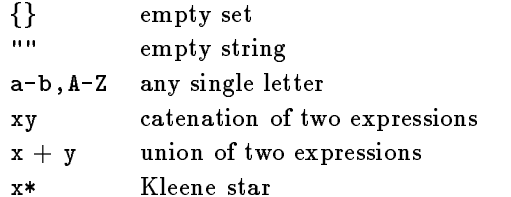

Grail follows the normal rules of precedence for regular expres sions; Kleene star is highest, next is catenation, and lowest is union. rarentheses can be used to override precedence-filmently climbs stores regular expressions with the minimum number of parentheses (even if you input it with redundant parentheses).

The conventional method for describing a finite-state machine is as a 5-tuple of states, labels, instruction relation, start state, and nal states-and grave month of the states are represented completely by lists of instructions- The machine accepting the language ab
 for example, is given as:

```
(START) |- 0
1 b 22 - | (FINAL)
```
Each instruction is a triple that specifies a source state, a label, and a sink state-of-categories integrative integrative integrative integrative and labels are single letters- In addition
 the machine contains one

or more pseudo-instructions to indicate the start and final states. Pseudo-instructions use the special labels  $|-$  and  $-|$ , which can be thought of as endmarkers on the input stream- The label can appear only with the  $(START)$  state, and the label  $-|$  can appear only with the FINAL state-of-cancer state-only as a source state-order of a pseudo-instruction, and (FINAL) can appear only as a target state of a pseudo-instruction.

Unlike the conventional model for machines, Grail machines can have more than one start state, and (as with conventional machines) are nondeterministic.

Transitions need not be ordered on submission to  $Grail$ ; they'll be ordered internally in the process of being input- The output of  $G$  and  $G$  integrate is not generally sorted.

### **FILTERS**

The following list provides a brief description of the filters provided  $\mathcal{L}_{\mathcal{I}}$  . Grammarily detection on individual literature can be found by consulted by ing their  $man$  pages.

#### Predicates for nite-state machines

The following filters return 1 if the argument machine possesses the desired property and  $\alpha$  diagnostic message is also written of the set of the set of the set of the set of the set of the set of the set of the set of the set of the set of the set of the set of the set of the set of the ten on standard error.

iscomp test a machine for completeness isdeterm test a machine for determinism isomorph test two machines for isomorphism isuniv test a machine for universality

#### Filters for nite-state machines

Among other functionality, there are filters for constructing finitestate machines, complementing them, completing them, minimizing them, executing them, and enumerating their languages.

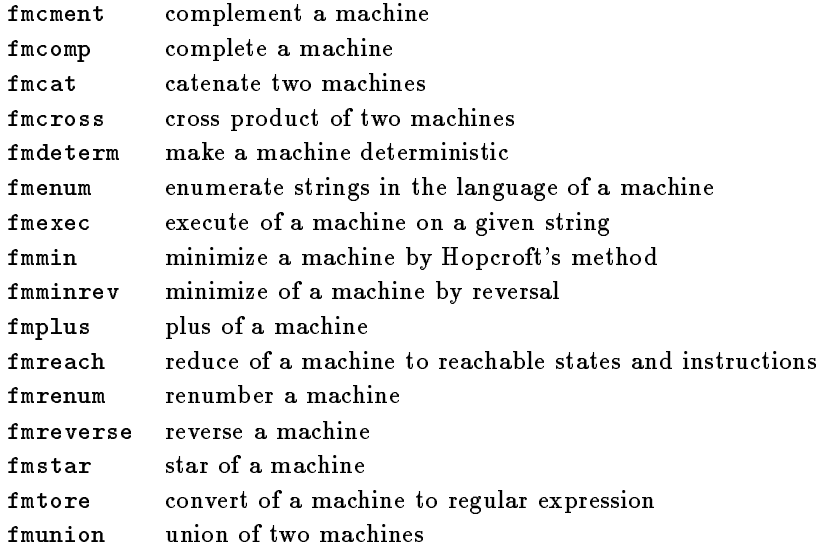

# Predicates for regular expressions

Currently
 there are only two predicates provided for regular expres sions.

isempty test for equivalence to empty set isnull test for equivalence to empty string

# Filters for regular expressions

In addition to the basic construction operations for regular expres sions (union, catenation, and star), Grail also supports conversion of regular expressions to finite-state machines.

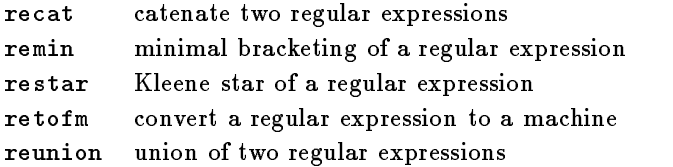

# MINIMIZING MACHINES

 $T$ to minimize by repeatedly partitioning the set of states according to dierences in instruction labels- This method is implemented in the Graff method **summar** introduced methods methods by Bradad Home, is to reverse the machine, make it deterministic, and repeat these ence steps. Coming Grame, we can show that this procedure results in an isomorphic result

```
 cat dfm
(START) |- 0
1 c 22 d 33 - ( FINAL)4e55 f 6
6 - ( FINAL)% fmmin \langle dfm | \rangleout
% fmreverse \langle dfm | fmdeterm | fmreverse | fmdeterm >out2
% isomorph out out2
isomorphic
```
Brzozowski's minimization technique is implemented by the Grail filter fmminrev.

#### executing machines

The filter fmexec is used to execute a machine, given an input string. By default, this filter simply says whether a string is a member of the language of the machine-to-machine-to-machine-to-machine-to-machine-to-machine-to-machine-to-machine-to-ma the machine of the last section

fmexec dfm -acd-

accepted

 fmexec d dfm -abcnot accepted

If supplied with the -d option (for 'diagnostic'), fmexec will not only check for acceptance, but it will also indicate at each stage of execution which instruction is being taken- Consider fmexec applied to the following machine

```
 cat nfm
(START) |- 1
1 a 2
1 a 3
2 b 23 b 32 c 43 c 54 d 4
d
4 - (FINAL)
5 - ( FINAL),, ------- - - ----- - -- - -
on a take instructions
1 a 2
1 a 3
on b take instructions
2 b 23 b 3on c take instructions
2 c 4
3 c 5on d take instructions
4 d 4
d
terminate on final states
```

```
accepted
```
#### language equivalence is not identity

One of the standard problems in textbooks on automata theory is to determine whether two regular expressions denote the same lan guage- This is dicult because
 unlike machines
 minimal regular expressions are not unique- One procedure for checking language equivalence involves several steps:  $(i)$  convert the expressions to nfms (ii) convert the nfms to dfms (iii) minimize the dfms (iv) test for isomorphism-distribution in this is a tedious process however a team of the contract of the contract of the contract of the contract of the contract of the contract of the contract of the contract of the contract of the contr can be done easily with Grail simply by combining the appropriate lters- For example

```
echo - retormation - retormation - retormation - retormation - retormation - retormation - retormation - retor
echo - retorm  fmathem  fmmin  fmmin  fm
% isomorph out1 out2
isomorphic
```
The two expressions are of the same size, are minimal (we determine this by inspection), and they denote the same language, but they are not identical.

Non-identical but language-equivalent regular expressions can also be produced by  $Grail$ , without the user being aware of it.

# using other alphabets

As distributed, Grail can be compiled with filters for three types of alphabets: characters (used in the other examples in this paper), ordered pairs of integers
 and regular expressions- A machine that has ordered pairs of integers as its alphabet looks like this

 $(START)$  |- 0 START START START START START START START START START START START START START START START START START START START START START START START START START START START START START START START START START START START START START - ------- $1$  [2,2] 1  $1 [3, 4] 2$  $2$  -  $($  FINAL $)$ 

We can convert this machine to a regular expression of ordered pairs:

 fPtorP op  $[1,2]$  $[2,2]$  \* $[3,4]$ 

We can enumerate the language of the machine, generating a set of strings of ordered pairs

ives a series of the series of the series of the series of the series of the series of the series of the series  $[1, 2] [3, 4]$  $[1, 2] [2, 2] [3, 4]$  $[1,2] [2,2] [2,2] [3,4]$  $[1,2] [2,2] [2,2] [2,2] [3,4]$  $[1,2] [2,2] [2,2] [2,2] [2,2] [3,4]$  $[1,2] [2,2] [2,2] [2,2] [2,2] [2,2] [3,4]$  $[1,2] [2,2] [2,2] [2,2] [2,2] [2,2] [2,2] [3,4]$  $\hbox{\tt [1,2][2,2][2,2][2,2][2,2][2,2][2,2][2,2][2,2][3,4]}$ 

We can complement the machine:

 fPcment op  $(START)$  |- 0  $1 [2,2] 1$  $1 [3, 4] 2$ 
 $2 [1,2] 3$  $2[2,2]3$  $2[3,4]3$  $1 [1,2] 3$  $3 [1,2] 3$  $3 [2,2] 3$  $3[3,4]3$ Finally states and the state of the state of the state of the state of the state of the state of the state of  $3 - |$  (FINAL)  $1 - |$  (FINAL)

Grail does not have a separate specication of the alphabet of its machines- Thus
 its complement operator assumes that the set of labels on the instructions defines the whole alphabet to be used for the purpose of complement- This is particularly useful when the

alphabet is chosen from a potentially infinite set, like that of ordered pairs-

We can also manipulate machines whose instruction labels are regular expressions

```
(START) |- 0
0 \leq ab \geq 12 \langle c(d + e) * \rangle 3
3 - (FINAL)
```
Note that we use the angle brackets to delimit each regular expres sion- We can enumerate the language of this machine
 producing a set of strings of regular expressions

```
f<sub>x</sub>enum n and r enum n and r enum n and r enum n and r enum n and r enum n and r\langleba*>\langlec(d+e)*>
\mathbf{b}\langle ab* \rangle \langle a+b+c \langle ba* \rangle \langle c(d+e)* \rangle\frac{\text{1}}{2} <br/>ba*><c(d+e)*>
\langle ab* \rangle \langle a+b+c \langle ab* \rangle \langle a+b+c \langle ba* \rangle \langle c(d+e)* \rangle\frac{\text{1}}{\text{2}}\times\text{1}(-4e)*\frac{1}{\text{2}}<\frac{1}{2}-\frac{1}{2}\langle ab* \rangle \langle a+b+c \langle ba* \rangle \langle c(d+e) * \rangle \langle x \rangle \langle ba* \rangle \langle c(d+e) * \rangle\frac{\text{1}}{\text{2}}\times\frac{1}{\text{4}}\times\frac{1}{\text{4}}\times\frac\langle ab* \rangle \langle a+b+c \langle ab* \rangle \langle a+b+c \langle ab* \rangle \langle a+b+c \langle ba* \rangle \langle c(d+e)* \ranglebacdexababcababcbacde
\langle ab* \rangle \langle a+b+c \langle ba* \rangle \langle c(d+e)* \rangle \langle x \rangle \langle ab* \rangle \langle a+b+c \langle ba* \rangle \langle c(d+e)* \rangle
```
We can also complete the machine (that is, produce an equivalent machine in which every state has an instruction on every symbol). Completion, like complement, is done with respect to the limited alphabet of only those labels that appear on the instructions of the input machine

#### fXcomp re

<sup>3</sup> If the alphabet defined by a given machine's instructions is incomplete, it is always possible to generate a language-equivalent machine with additional labels, simply by adding instructions with those labels to a non-final sink state

<sup>32</sup> 

```
(START) |- 0
1 \leq a+b+c 0
2 \lt c(d+e) \gg 33 \lt x > 0\sim contracts to the contract of \sim3 <br/>ba*> 4
3 \ltab 43 \leqa+b+c 4
3 \lt c(d+e) \approx 42 <br/>ba*> 4
2 \ltab 42 \leq a+b+c 4
2 \le x > 41 <br/>ba*> 4
1 \langle ab* \rangle 4
1 \lt c(d+e) \approx 41 \le x > 44 <br/>ba*> 4
4 \text{ (ab*) } 44 \leq a+b+c 4
4 \lt c(d+e) \approx 44 < x > 43 - ( FINAL)
```
Finally
 we can generate a regular expression corresponding to the complete machine

```
 fXcomp re  fXtorX
% bin/fXcomp remach | bin/fXtorX
\frac{\text{1}}{\text{2}}(\text{1}e) *><x><br/>>>ba*>)*<c(d+e)*>+(<ab*>+<br/>>ba*>(<c(d+e)*>
\langle x \rangle <br/>ba*>)*<c(d+e)*><x><ab*>)(<a+b+c<ab*>+<a+b+c<br/><br/>c(<c(
d+e *><x><br/> x><br/> a*> x < d+e *><d+e *><d+e *>x x x x x x x y x y x y x y x y x y x y x y x y y x y y x y x y x y y x y y x 
\langle x \rangle \langle ba * \rangle * \langle c(d + e) * \rangle
```
Notice that the names of the filters for these special alphabets are simple modifications of the names of the filters for the standard

```
33
```
alphabet. It and all and all and contact and contact complete and the contract of ordered pairs
 and fX and rX for machines and expressions of regular expressions.

#### generating large machines

Our previous examples showed Grail filters being used in pipelines. Gram inters can also be used in general purpose shell scripts. Since machines and expressions are stored as text files, they can also be processed with standard lters- In the following session
 we output a machine (to display its content), then apply cross product recursively to the machine, using wc to compute the size of the resulting machines

```
 cat nfm
START  
1 - | (FINAL)
2 - ( FINAL)$ for i in 1 2 3 4
 do
> bin/fmcross nfm nfm >tmp
 mv tmp nfm
 wc nfm
> done
      9 27 97 nfm
     33 99 381 nfm
    513
          1539
                 6925 nfm
$
```
As we recursively apply cross product
 the resulting machines grow in size very rapidly, as does  $Grail$ 's use of memory; it requires almost 20 Mbytes to compute the last iteration of cross product.

The preceding script was written in the Bourne shell (sh) rather than the Callen (Swap) we could just as easily have called Grait filters from ksh, bash, tcsh, vi, or any other program that can launch processes as part of its activity-

The machines generated by cross product of a machine with itself have the same language (as before, we can determine this by making the result of the cross product deterministic, minimizing, and checking for isomorphism-in the formation for a given a given a given a given a given a given a given a given a language is useful for evaluating the performance of other  $Grail$  filters-

#### an extended example

In this section we show how Grail can be used to do some simple lexical processing.

We start with a regular expression that defines the language consisting of C keywords- This can be converted to a nitestate ma chine- The conversion is nondeterministic
 incomplete
 and nonuni versal.

```
% cat keywd
```

```
asm+auto+break+case+catch+char+class+const+continu
e+default+delete+do+double+else+enum+extern+float+
for+friend+goto+if+inline+int+long+new+operator+pr
ivate+protected+public+register+return+short+signe
d+sizeof+static+struct+switch+template+this+throw+
try+typedef+union+unsigned+virtual+void+volatile+w
hile
```
 $%$  retofm keywd >key.fm

 $%$  isdeterm key.fm nondeterministic

% iscomp key.fm not complete

 $%$  isuniv key.fm nonuniversal

We can make the machine deterministic and then minimize it, us-

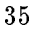

ing either Hopcroft's algorithm or reversal and subset construction. The results of the two algorithms are isomorphic, but they are only language-equivalent with the original machine.

```
% fmdeterm key.fm >key.det
% isdeterm key.det
deterministic
% fmminrev key.det >key.mv% fmmin key.det >key.min% isomorph key.mv key.min
isomorphic
% isomorph key.mv key.fm
nonisomorphic
Using wc shows us the sizes of the machines that are produced
% retofm keywd | wc
     353
            1059
                    3876
% retofm keywd | fmdeterm | wc
% retofm keywd | fmdeterm | fmmin | wc
     175 525 1429
We can enumerate the language of the result-
 Note that the keywords
```
are produced in order of their length, and then sorted lexicographically-% fmenum key.det

do asm int

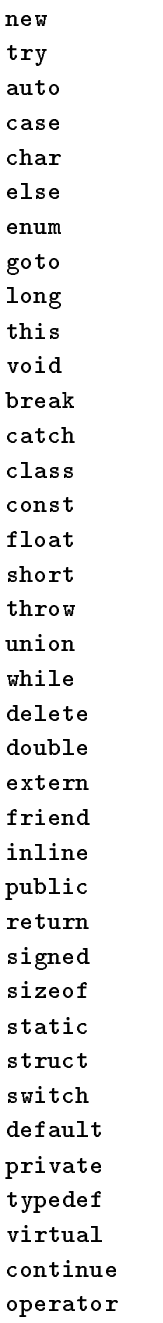

```
register
template
unsigned
volatile
protected
```
We can execute the machines with various strings and, using the  $-d$ option, show the instructions that are executed at each point.

 fmexec keydet -protectedaccepted

```
 fmexec d keyfm -
priVate-
on p take instructions
244 p 245
258 p 259
276 p 277
on r take instructions
245 r 247
259 r 261
on i take instructions
247 i 249
no states acccessible on V
not accepted
```
Next we produce the complementary machine, which will accept any string other than the C keywords- This is useful for determining a subset of valid identifiers-  $\mathbb{R}^n$  and  $\mathbb{R}^n$  and  $\mathbb{R}^n$  and  $\mathbb{R}^n$  and  $\mathbb{R}^n$  and  $\mathbb{R}^n$ that the empty string is not a keyword, though of course it is not an internetier either- we can test potentier either- by executing and the company them on the complement machine.

% fmcment key.mv > key.cment % fmenum -n 15 key. cment a  $\mathbf b$ c  $\mathbf d$ 

```
e
f
g
h
\mathbf i\mathbf{1}m
o
\alpha -means - and in the second - protection
on p take instructions

 p 
on r take instructions
16 r 49
on o take instructions
49 o 82
on t take instructions
82 t 107
on e take instructions
on c take instructions
on t take instructions
125 t 93on x take instructions
93 x 127
terminate on final states
```
## accepted

# implementation

 $G<sub>i</sub>$  with is written in  $G<sub>i</sub>$  is the regular exposure for regular expressions  $G<sub>i</sub>$ re and standard nitestate machines fm- It includes its own array, string, list, and set classes, which are also useful for programming that does not involve machines or expressions- The class library

<sup>39</sup> 

provides all the capabilities of the filters and more, accessible directly from a C program- For more information on programming with the Gran class holdly, consult the *Programmer-s* Guide to Gran.

## acknowledgements

This research was supported by grants from the Natural Sciences and Engineering Research Council of Canada
 and the Information Technology Research Centre of Ontario- The rst author was also supported by an IBM Canada Research Fellowship.

Darrell Raymond can be reached at drraymon@daisy.uwaterloo.ca. Derick Wood can be reached at dwood@cs.ust.hk.